|                                                                                                    | Overview of the Lecture                                                                                                    |
|----------------------------------------------------------------------------------------------------|----------------------------------------------------------------------------------------------------|
| Multithreading programming                                                                                                    | <ul> <li>Part 1 – Multithreading Programming</li> <li>Introduction</li> </ul>                                                                                                    |
| Jan Faigl                                                                                                    | Multithreading applications and operating system                                                                                                    |
| Department of Computer Science<br>Faculty of Electrical Engineering<br>Czech Technical University in Prague                                                                                                    | Models of Multi-Thread Applications<br>Synchronization Mechanisms                                                                                                    |
| Lecture 08                                                                                                    | POSIX Threads                                                                                                    |
| B3B36PRG – C Programming Language                                                                                                    | C11 Threads                                                                                                    |
|                                                                                                    | Debugging                                                                                                    |
| Jan Faigl, 2019       B3B36PRG – Lecture 08: Multithreading programming       1 / 60         Introduction       Threads and OS       Multithreading Models       Synchronization       POSIX       Threads       C11       Threads       Debugging | Jan Faigl, 2019       B3B36PRG - Lecture 08: Multithreading programming       2 / 60         Introduction Threads and OS Multithreading Models Synchronization POSIX Threads C11 Threads Debugging         Terminology – Threads         • Thread is an independent execution of a sequence of instructions         • It is individually performed computational flow                                                                                                    |
| Part I                                                                                                    | Typically a small program that is focused on a particular part                                                                                                    |
| Part 1 – Multithreading Programming                                                                                                    | <ul> <li>Thread is running within the process         <ul> <li>It shares the same memory space as the process</li> <li>Threads running within the same memory space of the process</li> </ul> </li> <li>Thread runtime environment – each thread has its separate space for variables         <ul> <li>Thread identifier and space for synchronization variables</li> <li>Program counter (PC) or Instruction Pointer (IP) – address of the performing instruction                 <i>Indicates where the thread is in its program sequence</i></li> <li>Memory space for local variables stack</li> </ul> </li> </ul> |
| Jan Faigl, 2019 B3B36PRG – Lecture 08: Multithreading programming 3 / 60                                                                                                    | Jan Faigl, 2019B3B36PRG – Lecture 08: Multithreading programming5 / 60                                                                                                    |

| Introduction Threads and OS Multithreading Models Synchronization POSIX Threads C11 Threads Deb                                                                                                    | Dugging Introduction Threads and OS Multithreading Models Synchronization POSIX Threads C11 Threads Debugging                                                                                                    |
|----------------------------------------------------------------------------------------------------|----------------------------------------------------------------------------------------------------|
| Where Threads Can be Used?                                                                                                    | Examples of Threads Usage                                                                                                    |
| <ul> <li>Threads are lightweight variants of the processes that share the memory space</li> <li>There are several cases where it is useful to use threads, the most typical situations are</li> <li>More efficient usage of the available computational resources</li> <li>When a process waits for resources (e.g., reads from a periphery), it is blocked, and control is passed to another process</li> <li>Thread also waits, but another thread within the same process can utilize the dedicated time for the process execution</li> <li>Having multi-core processors, we can speedup the computation using more cores simultaneously by parallel algorithms</li> <li>Handling asynchronous events</li> <li>During blocked i/o operation, the processor can be utilized for other computational</li> <li>One thread can be dedicated for the i/o operations, e.g., per communication channel, another threads for computations</li> </ul>                                                                                                    | <ul> <li>for computationally demanding operations</li> <li>Interactions with Graphical User Interface (GUI)</li> <li>Graphical interface requires immediate response for a pleasant user interaction with our application</li> </ul>                                                                                                    |
| Jan Faigl, 2019         B3B36PRG – Lecture 08: Multithreading programming           Introduction         Threads and OS         Multithreading Models         Synchronization         POSIX Threads         C11 Threads         Deb           Threads         and         Processes         Processes         Processes                                                                                                    | 6 / 60       Jan Faigl, 2019       B3B36PRG - Lecture 08: Multithreading programming       7 / 60         Dugging       Introduction Threads and OS Multithreading Models Synchronization POSIX Threads C11 Threads Debugging       Multi-thread and Multi-process Applications                                                                                                    |
| <ul> <li>Process</li> <li>Computational flow</li> <li>Has own memory space</li> <li>Entity (object) of the OS.</li> <li>Synchronization using OS (IPC).</li> <li>CPU allocated by OS scheduler</li> <li>Time to create a process</li> <li>CPU allocated within the dedicated time to the process</li> <li>CPU allocated within the dedicated time to the process</li> <li>CPU allocated multiplication to the process</li> <li>CPU allocated within the dedicated time to the process</li> <li>CPU allocated multiplication to the process</li> <li>CPU allocated multiplication t</li></ul> | <ul> <li>Multi-thread application         <ul> <li>Application can enjoy higher degree of interactivity</li> <li>Easier and faster communications between the threads using the same memory space</li> <li>It does not directly support scaling the parallel computation to distributed computational environment with different computational systems (computers)</li> </ul> </li> <li>Even on single-core single-processor systems, multi-thread application may better utilize the CPU</li> </ul> |

#### Introduction Threads and OS Multithreading Models Synchronization POSIX Threads C11 Threads Debugging

## Threads in the Operating System

#### Introduction Threads and OS Multithreading Models Synchronization POSIX Threads C11 Threads Debugging

# Threads in the User Space

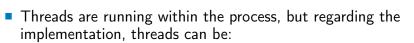

- User space of the process threads are implemented by a user specified library
  - Threads do not need special support from the OS
  - Threads are scheduled by the local scheduler provided by the library
  - Threads typically cannot utilize more processors (multi-core)
- OS entities that are scheduled by the system scheduler
  - It may utilized multi-core or multi-processors computational resources

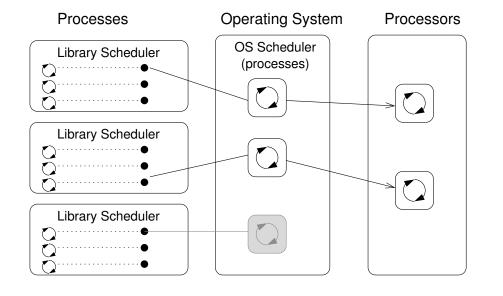

| Jan Faigl, 2019                        | B3B36PRG – Lecture 08: Mul   | tithreading programming   | 11 / 60   | Jan Faigl, 2019 | B3B36PRG – Lecture 08: Multithreading programming                              | 12 / 60   |
|----------------------------------------|------------------------------|---------------------------|-----------|-----------------|--------------------------------------------------------------------------------|-----------|
| Introduction Threads and OS Multithrea | ading Models Synchronization | POSIX Threads C11 Threads | Debugging | Introduction    | Threads and OS Multithreading Models Synchronization POSIX Threads C11 Threads | Debugging |

# Threads as Operating System Entities

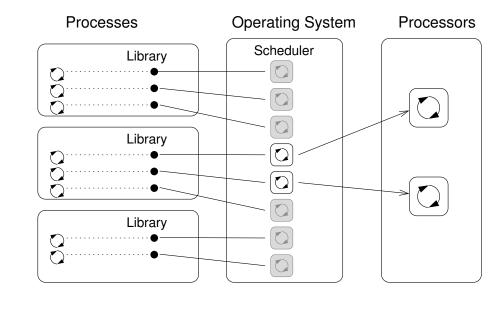

# User Threads vs Operating System Threads

#### User Threads

- $+\,$  Do not need support of the OS
- + Creation does need (expensive) system call
- Execution priority of threads is managed within the assigned process time
- Threads cannot run simultaneously (pseudo-parallelism)

### Operating System Threads

- + Threads can be scheduled in competition with all threads in the system
- + Threads can run simultaneously (on multi-core or multi-processor system – true parallelism)
- Thread creation is a bit more complex (system call)

14 / 60

A high number of threads scheduled by the OS may increase overhead. However, modern OS are using O(1) schedulers – scheduling a process is an independent on the number of processes. Scheduling algorithms based on complex heuristics.

13 / 60 Jan Faigl, 2019

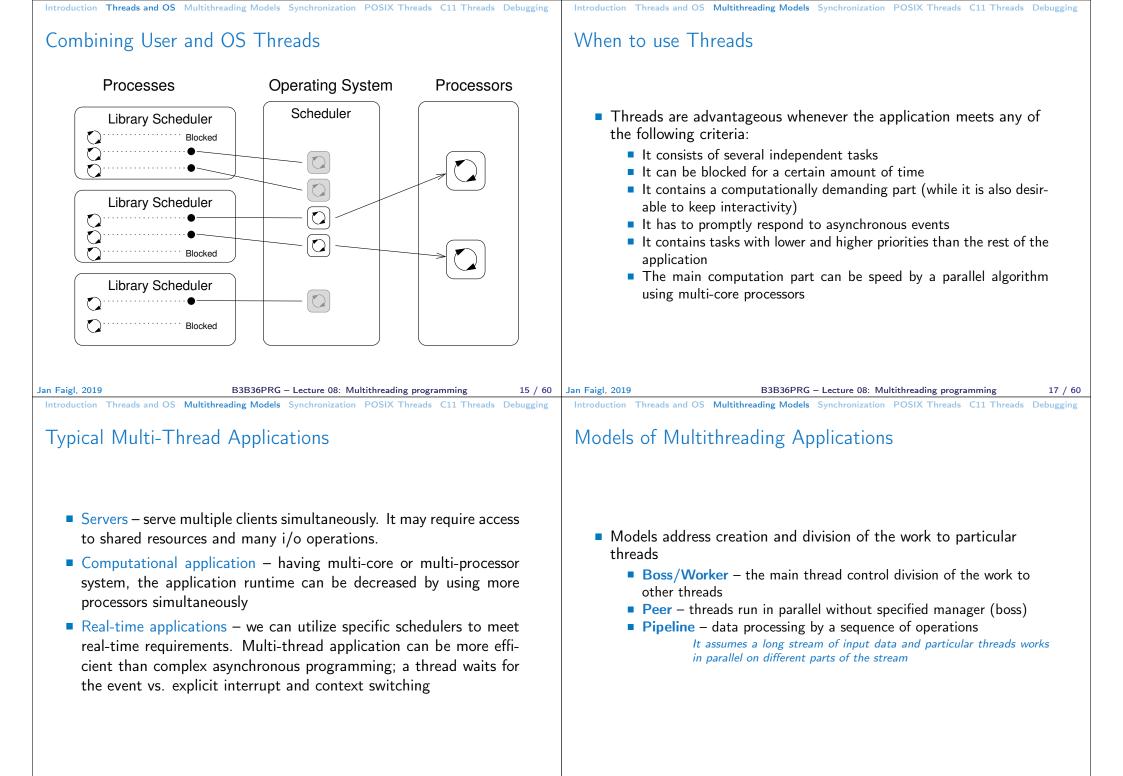

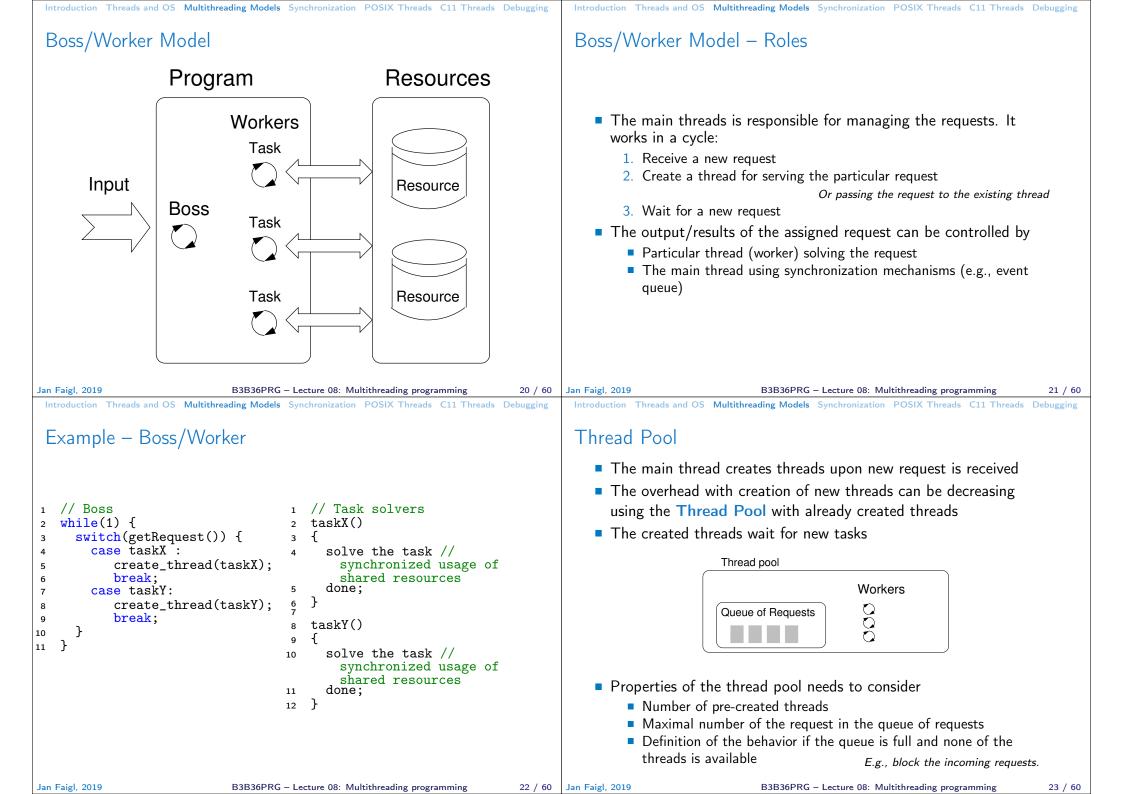

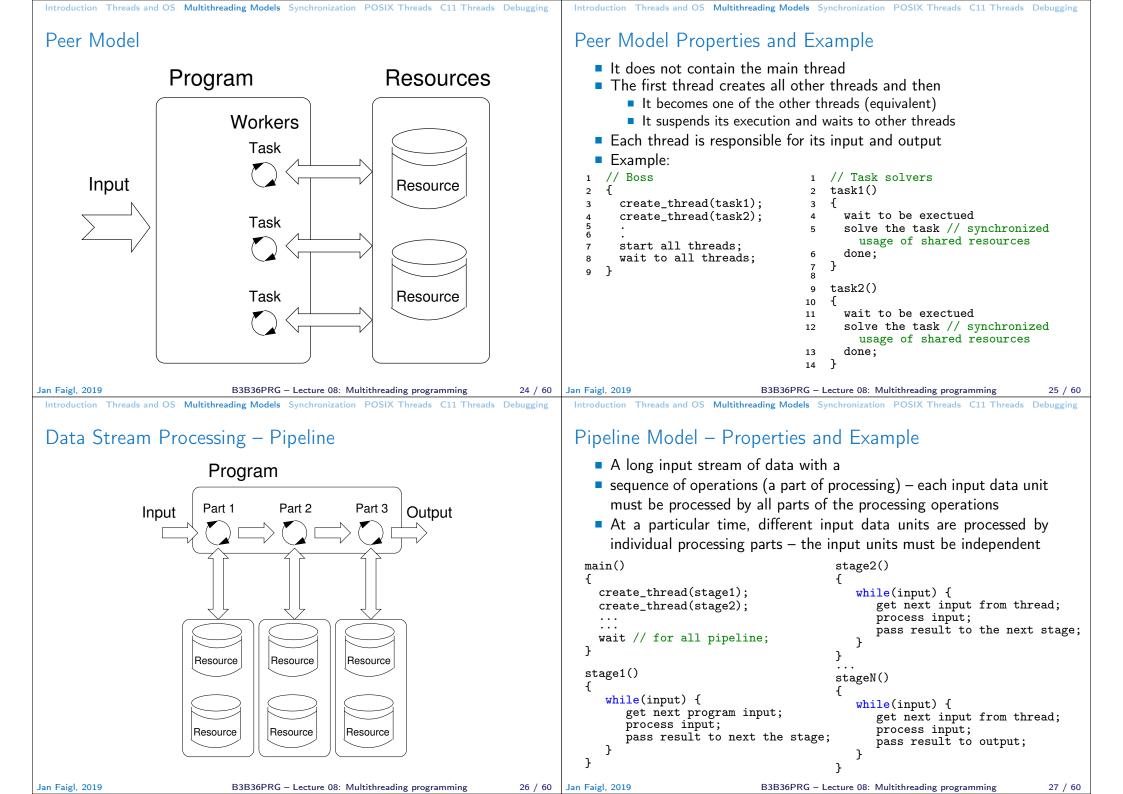

| Introduction Threads and OS Multithreading Models Synchronization POSIX Threads C11 Threads Debugging                                                                                                    | Introduction Threads and OS Multithreading Models Synchronization POSIX Threads C11 Threads Debugging                                                                                                    |
|----------------------------------------------------------------------------------------------------|----------------------------------------------------------------------------------------------------|
| Producer–Consumer Model                                                                                                    | Synchronization Mechanisms                                                                                                    |
| <ul> <li>Passing data between units can be realized using a memory buffer <i>Or just a buffer of references (pointers) to particular data units</i></li> <li>Producer – thread that passes data to other thread</li> <li>Consumer – thread that receives data from other thread</li> <li>Access to the buffer must be synchronized (exclusive access)</li> </ul> Producer Buffer Consumer Consumer Using the buffer does not necessarily mean the data are copied.                                                                                                    | <ul> <li>Synchronization of threads uses the same principles as synchronization of processes</li> <li>Because threads share the memory space with the process, the main communication between the threads is through the memory and (global) variables</li> <li>The crucial is the control of access to the same memory</li> <li>Exclusive access to the critical section</li> <li>Basic synchronization primitives are</li> <li>Mutexes/Lockers for exclusive access to critical section (mutexes or spinlocks)</li> <li>Condition variable synchronization of threads according to the value of the shared variable.</li> <li>A sleeping thread can be awakened by another signaling from other thread.</li> </ul>                                                                                                    |
| Jan Faigl, 2019       B3B36PRG – Lecture 08: Multithreading programming       28 / 60         Introduction       Threads and OS       Multithreading Models       Synchronization       POSIX       Threads       C11       Threads       Debugging         Mutex       – A Locker of Critical Section                                                                                                    | Jan Faigl, 2019       B3B36PRG - Lecture 08: Multithreading programming       30 / 60         Introduction       Threads and OS       Multithreading Models       Synchronization       POSIX       Threads       Debugging         Example – Mutex and Critical Section                                                                                                    |
| <ul> <li>Mutex is shared variable accessible from particular threads</li> <li>Basic operations that threads may perform on the mutex</li> <li>Lock the mutex (acquired the mutex to the calling thread)</li> <li>If the mutex cannot be acquired by the thread (because another thread holds it), the thread is blocked and waits for mutex release.</li> <li>Unlock the already acquired mutex.</li> <li>If there is one or several threads trying to acquired the mutex (by calling lock on the mutex), one of the thread is selected for mutex acquisition.</li> </ul> | <pre>Lock/Unlock access to the critical section via drawingMtx mutex<br/>void add_drawing_event(void)<br/>{<br/>Tcl_MutexLock(&amp;drawingMtx);<br/>Tcl_Event * ptr = (Tcl_Event*)Tcl_Alloc(sizeof(Tcl_Event));<br/>ptr-&gt;proc = MyEventProc;<br/>Tcl_ThreadQueueEvent(guiThread, ptr, TCL_QUEUE_TAIL);<br/>Tcl_ThreadAlert(guiThread);<br/>Tcl_MutexUnlock(&amp;drawingMtx);<br/>}<br/>Example of using a concept of ScopedLock<br/>void CCanvasContainer::draw(cairo_t *cr)<br/>{<br/>ScopedLock lk(mtx);<br/>if (drawer == 0) {<br/>drawer = new CCanvasDrawer(cr);<br/>}<br/>}<br/>manager.execute(drawer);<br/>}<br/>The ScopedLock releases (unlocks) the mutex once the local variable<br/>lk is destroyed at the end of the function call.<br/>Jan Faigl, 2019<br/>BBB36PRG - Lecture 08: Multithreading programming<br/>32 / 60</pre> |

| Introduction Threads and OS Multithreading Models Synchronization POSIX Threads C11 Threads Debugging                                                                                                    |
|----------------------------------------------------------------------------------------------------|
| Spinlock                                                                                                    |
| <ul> <li>Under certain circumstances, it may be advantageous to do not block the thread during acquisition of the mutex (lock), e.g.,</li> <li>Performing a simple operation on the shared data/variable on the system with true parallelism (using multi-core CPU)</li> <li>Blocking the thread, suspending its execution and passing the allocated CPU time to other thread may result in a significant overhead</li> <li>Other threads quickly perform other operation on the data and thus, the shared resource would be quickly accessible</li> </ul> |
| During the locking, the thread actively tests if the lock is free<br>It wastes the CPU time that can be used for productive computation elsewhere.                                                                                                    |
| <ul> <li>Similarly to a semaphore such a test has to be performed by<br/>TestAndSet instruction at the CPU level.</li> </ul>                                                                                                    |
| <ul> <li>Adaptive mutex combines both approaches to use the spinlocks<br/>to access resources locked by currently running thread and<br/>block/sleep if such a thread is not running.</li> <li>It does not make sense to use spinlocks on single-processor systems<br/>with pseudo-parallelism.</li> </ul>                                                                                                    |
| Jan Faigl, 2019 B3B36PRG – Lecture 08: Multithreading programming 34 / 60                                                                                                    |
| Introduction Threads and OS Multithreading Models Synchronization POSIX Threads C11 Threads Debugging Example – Condition Variable                                                                                                    |
| <ul> <li>Example of using condition variable with lock (mutex) to allow exclusive access to the condition variable from different threads</li> <li>Mutex mtx; // shared variable for both threads CondVariable cond; // shared condition variable</li> <li>// Thread 1 // Thread 2 Lock(mtx);</li> <li>// Before code, wait for Thread 2 // Critical section CondWait(cond, mtx); // wait for cond // Signal on cond // Critical section CondSignal(cond, mtx); UnLock(mtx);</li> </ul>                                                                    |
|                                                                                                    |

Jan Faigl, 2019

35 / 60 Jan Faigl, 2019

B3B36PRG – Lecture 08: Multithreading programming 36 / 60

| Introduction Threads and OS Multithreading Models Synchronization POSIX Threads C11 Threads Debugging                                                                                                    | Introduction Threads and OS Multithreading Models Synchronization POSIX Threads C11 Threads Debugging                                                                                                    |
|----------------------------------------------------------------------------------------------------|----------------------------------------------------------------------------------------------------|
| Parallelism and Functions                                                                                                    | Main Issues with Multithreading Applications                                                                                                    |
| <ul> <li>In parallel environment, functions can be called multiple times</li> <li>Regarding the parallel execution, functions can be</li> <li>Reentrant – at a single moment, the same function can be executed multiple times simultaneously</li> <li>Thread-Safe – the function can be called by multiple threads simultaneously</li> <li>To achieve these properties</li> <li>Reentrant function does not write to static data and does not work with global data</li> <li>Thread-safe function strictly access to global data using synchronization primitives</li> </ul>                                                                                                    | <ul> <li>The main issues/troubles with multiprocessing application are related to synchronization</li> <li>Deadlock – a thread wait for a resource (mutex) that is currently locked by other thread that is waiting for the resource (thread) already locked by the first thread</li> <li>Race condition – access of several threads to the shared resources (memory/variables) and at least one of the threads does not use the synchronization mechanisms (e.g., critical section)         <ul> <li>A thread reads a value while another thread is writting the value. If Reading/writting operations are not atomic, data are not valid.</li> </ul> </li> </ul>                                                                                                    |
| Jan Faigl, 2019       B3B36PRG – Lecture 08: Multithreading programming       37 / 60         Introduction Threads and OS Multithreading Models Synchronization POSIX Threads C11 Threads Debugging         DOCLY. The mean of Frame and Frame and Fr | Jan Faigl, 2019 B3B36PRG – Lecture 08: Multithreading programming 38 / 60<br>Introduction Threads and OS Multithreading Models Synchronization POSIX Threads C11 Threads Debugging                                                                                                    |
| <ul> <li>POSIX Thread Functions (pthread)</li> <li>POSIX threads library (<pthread.h> and -lpthread) is a set of functions to support multithreading programming</pthread.h></li> <li>The basic types for threads, mutexes, and condition variables are</li> <li>pthread_t - type for representing a thread</li> <li>pthread_mutex_t - type for mutex</li> <li>pthread_cond_t - type for condition variable</li> <li>The thread is created by pthread_create() function call, which immediately executes the new thread as a function passed as a pointer to the function.</li> <li>A thread may wait for other thread by pthread_join()</li> <li>Particular mutex and condition variables has to be initialized using the library calls Note, initialized shared variables before threads are created.</li> <li>pthread_mutex_init() - initialize condition variable</li> <li>Additional attributes can be set, see documentation.</li> </ul>                                                                                                    | <ul> <li>POSIX Threads - Example 1/10</li> <li>Create an application with three active threads for <ul> <li>Handling user input - function input_thread()</li> <li>User specifies a period output refresh of by pressing dedicated keys</li> </ul> </li> <li>Refresh output - function output_thread() <ul> <li>Refresh output only when the user interacts with the application or the alarm is signaling the period has been passed</li> <li>Alarm with user defined period - function alarm_thread()</li> <li>Refresh the output or do any other action</li> </ul> </li> <li>For simplicity the program uses stdin and stdout with thread activity reporting to stderr</li> <li>Synchronization mechanisms are demonstrated using <ul> <li>pthread_mutex_t mtx - for exclusive access to data_t data</li> <li>pthread_cond_t cond - for signaling threads</li> <li>The shared data consists of the current period of the alarm (alarm_period), request to quit the application (quit), and number of alarm invocations (alarm_counter).</li> </ul> </li> </ul> |

B3B36PRG - Lecture 08: Multithreading programming

40 / 60 Jan Faigl, 2019

| Introduction Threads and OS Multithreading Models Synchronization POSIX Threads C11 Threads Debugging                                                                                                    | Introduction Threads and OS Multithreading Models Synchronization POSIX Threads C11 Threads Debugging                                                                                                    |
|----------------------------------------------------------------------------------------------------|----------------------------------------------------------------------------------------------------|
| POSIX Threads – Example 2/10                                                                                                    | POSIX Threads – Example 3/10                                                                                                    |
| <pre>Including header files, defining data types, declaration of global variables      #include <stdio.h>     #include <stdib.h>     #include <stdbool.h>     #include <stdbool.h>     #include <termios.h>     #include <termios.h>     #include <unistd.h> // for STDIN_FILENO     #include <pthread.h>     #include <pthread.h>     #include <pthread.h>     #define PERIOD_STEP 10     #define PERIOD_MAX 2000 10 #define PERIOD_MIN 10 11 12 typedef struct {</pthread.h></pthread.h></pthread.h></unistd.h></termios.h></termios.h></stdbool.h></stdbool.h></stdib.h></stdio.h></pre>                                                                                                    | <pre> • Functions prototypes and initialize of variables and structures 21 void call_termios(int reset); // switch terminal to raw mode 22 void* input_thread(void*); 23 void* output_thread(void*); 24 void* alarm_thread(void*); 25 26 // - main function 27 int main(int argc, char *argv[]) 28 { 29 data_t data = { .alarm_period = 100, .alam_counter = 0, .quit = false }; 30 31 enum { INPUT, OUTPUT, ALARM, NUM_THREADS }; // named ints for the threads 32 const char *threads_names[] = { "Input", "Output", "Alarm" }; 33 34 void* (*thr_functions[])(void*) = { // array of thread functions </pre>                                                                                                    |
| 12       typedel struct (         13       int alam_period;         14       int alam_counter;         15       bool quit;         16       } data_t;         17       18         18       pthread_mutex_t mtx;         19       pthread_cond_t cond;         Jan Faigl, 2019       B3B36PRG - Lecture 08: Multithreading programming       42 / 60         Introduction Threads and OS       Multithreading Models       Synchronization       POSIX Threads       C11 Threads       Debugging         POSIX Threads - Example 4/10                                                                                                    | <pre>35 input_thread, output_thread, alarm_thread<br/>36 };<br/>37<br/>38 pthread_t threads[NUM_THREADS]; // array for references to created threads<br/>39 pthread_mutex_init(&amp;mtx, NULL); // init mutex with default attr.<br/>40 pthread_cond_init(&amp;cond, NULL); // init cond with default attr.<br/>41<br/>42 call_termios(0); // switch terminal to raw mode<br/>Jan Faigl, 2019 B3B36PRG - Lecture 08: Multithreading programming 43 / 60<br/>Introduction Threads and OS Multithreading Models Synchronization POSIX Threads C11 Threads Debugging<br/>POSIX Threads - Example 5/10 (Terminal Raw Mode)</pre>                                                                                                    |
| <pre>Create threads and wait for terminations of all threads for (int i = 0; i &lt; NUM_THREADS; ++i) {     int r = pthread_create(&amp;threads[i], NULL, thr_functions[i], &amp;data);     printf("Create thread '%s' %s\r\n", threads_names[i], (r == 0 ? "OK"         : "FAIL") );     int *ex;     for (int i = 0; i &lt; NUM_THREADS; ++i) {         printf("Call join to the thread %s\r\n", threads_names[i]);         int r = pthread_join(threads[i], (void*)&amp;ex);         printf("Joining the thread %s has been %s - exit value %i\r\n",         threads_names[i], (r == 0 ? "OK" : "FAIL"), *ex);     }     call_termios(1); // restore terminal settings     return EXIT_SUCCESS; </pre> | <pre>Switch terminal to raw mode void call_termios(int reset) {     {         static struct termios tio, tioOld; // use static to preserve the initial         settings         tcgetattr(STDIN_FILENO, &amp;tio);         if (reset) {             tcsetattr(STDIN_FILENO, TCSANOW, &amp;tioOld);             else {                 tioOld = tio; //backup                 tioOld = tio; //backup                 tcsetattr(STDIN_FILENO, TCSANOW, &amp;tio);                 tosetattr(STDIN_FILENO, TCSANOW, &amp;tio);                 The caller is responsible for appropriate calling the function, e.g., to                 preserve the original settings, the function must be called with the                 argument 0 only once. </pre> |
| Jan Faigl, 2019B3B36PRG – Lecture 08: Multithreading programming44 / 60                                                                                                    | Jan Faigl, 2019 B3B36PRG – Lecture 08: Multithreading programming 45 / 60                                                                                                    |

| Introduction Threads and OS Multithreading Models Synchronization POSIX Threads C11 Threads Debugging                                                  | Introduction Threads and OS Multithreading Models Synchronization POSIX Threads C11 Threads Debugging                                                |
|----------------------------------------------------------------------------------------------------|----------------------------------------------------------------------------------------------------|
| POSIX Threads – Example 6/10 (Input Thread 1/2)<br>73 void* input_thread(void* d)                                                                      | POSIX Threads – Example 7/10 (Input Thread 2/2)                                                                                                    |
| 74 {                                                                                                    |                                                                                                    |
| 75 data_t *data = (data_t*)d;                                                                                                    |                                                                                                    |
| 76 static int $r = 0;$                                                                                                    | input_thread() – handle the user request to change period                                                                                            |
| 77 int c;                                                                                                    |                                                                                                    |
| 78 while (( c = getchar()) != 'q') {                                                                                                    | 68 switch(c) {<br>69 case 'r':                                                                                                    |
| 79 pthread_mutex_lock(&mtx);                                                                                                    | 69 case 'r':<br>70 period -= PERIOD_STEP;                                                                                                    |
| <ul> <li>80 int period = data-&gt;alarm_period; // save the current period</li> <li>81 // handle the pressed key detailed in the next slide</li> </ul> | 71 if (period < PERIOD_MIN) {                                                                                                    |
|                                                                                                    | 72 period = PERIOD_MIN;                                                                                                    |
| 82 if (data->alarm_period != period) { // the period has been changed                                                                                  | 73 }                                                                                                    |
| 83 pthread_cond_signal(&cond); // signal the output thread to refresh                                                                                  | 74 break;                                                                                                    |
| 84 }                                                                                                    | 75 case 'p':                                                                                                    |
| <pre>85 data-&gt;alarm_period = period;</pre>                                                                                                    | <pre>76 period += PERIOD_STEP;</pre>                                                                                                    |
| 86 pthread_mutex_unlock(&mtx);                                                                                                    | 77 if (period > PERIOD_MAX) {                                                                                                    |
| 87 }                                                                                                    | 78 period = PERIOD_MAX;                                                                                                    |
| 88 $r = 1;$                                                                                                    | 79 }                                                                                                    |
| 89 pthread_mutex_lock(&mtx);                                                                                                    | 80 break;                                                                                                    |
| 90 data->quit = true;                                                                                                    | 81 }                                                                                                    |
| 91 pthread_cond_broadcast(&cond);                                                                                                    |                                                                                                    |
| <pre>92 pthread_mutex_unlock(&amp;mtx);<br/>93 fprintf(stderr, "Exit input thread %lu\r\n", pthread_self());</pre>                                     |                                                                                                    |
| 95 Iprinci (stuerr, Exit input thread %iu (i (ii , pthread_seri()),<br>94 return &r                                                                    |                                                                                                    |
| 95 }                                                                                                    |                                                                                                    |
| Jan Faigl, 2019     B3B36PRG – Lecture 08: Multithreading programming     46 / 60                                                                      | Jan Faigl, 2019 B3B36PRG – Lecture 08: Multithreading programming 47 / 60                                                                            |
| Introduction Threads and OS Multithreading Models Synchronization POSIX Threads C11 Threads Debugging POSIX Threads – Example 8/10 (Output Thread)     | Introduction Threads and OS Multithreading Models Synchronization POSIX Threads C11 Threads Debugging<br>POSIX Threads – Example 9/10 (Alarm Thread) |
|                                                                                                    | <pre>114 void* alarm_thread(void* d) 115 {</pre>                                                                                                    |
| 97 void* output_thread(void* d)                                                                                                    | 115 (<br>116 data_t *data = $(data_t*)d;$                                                                                                    |
| 98 {                                                                                                    | 117 static int $r = 0$ ;                                                                                                    |
| 99 $data_t * data = (data_t*)d;$                                                                                                    | <pre>118 pthread_mutex_lock(&amp;mtx);</pre>                                                                                                    |
| 100 static int $r = 0;$                                                                                                    | <pre>119 bool q = data-&gt;quit;</pre>                                                                                                    |
| 101 bool $q = false;$                                                                                                    | 120 useconds_t period = data->alarm_period * 1000; // alarm_period is in ms                                                                          |
| <pre>102 pthread_mutex_lock(&amp;mtx); //lock the whole loop 103 while (!q) {</pre>                                                                    | 121 pthread_mutex_unlock(&mtx);                                                                                                    |
| 104 pthread_cond_wait(&cond, &mtx); // wait4next event, release mtx                                                                                    | 122                                                                                                    |
| 105 q = data->quit;                                                                                                    | 123 while (!q) {                                                                                                    |
| 106 printf("\rAlarm time: %10i Alarm counter: %10i", data->                                                                                            | <pre>124 usleep(period);<br/>125 pthread_mutex_lock(&amp;mtx);</pre>                                                                                 |
| alarm_period, data->alam_counter);                                                                                                    | 125 pthread_mutex_lock(&mtx);<br>126 q = data->quit;                                                                                                 |
| 107 fflush(stdout);                                                                                                    | 127 $data > alam_counter += 1;$                                                                                                    |
| 108 }                                                                                                    | 128 period = data->alarm_period * 1000; // update the period is it has                                                                               |
| 109 pthread_mutex_unlock(&mtx); //unlock here to avoid miss of signal                                                                                  | been changed                                                                                                    |
| 110 fprintf(stderr, "Exit output thread %lu\r\n", (unsigned long)                                                                                      | 129 pthread_cond_broadcast(&cond);                                                                                                    |
| <pre>pthread_self()); 111 roturn %r:</pre>                                                                                                    | 130 pthread_mutex_unlock(&mtx);                                                                                                    |
| 111 return &r<br>112 }                                                                                                    | 131 }                                                                                                    |
|                                                                                                    | 132 fprintf(stderr, "Exit alarm thread %lu\r\n", pthread_self());                                                                                    |
|                                                                                                    | 133 return &r                                                                                                    |
|                                                                                                    | 134 }                                                                                                    |
|                                                                                                    |                                                                                                    |
| Jan Faigl, 2019B3B36PRG – Lecture 08: Multithreading programming48 / 60                                                                                | Jan Faigl, 2019 B3B36PRG – Lecture 08: Multithreading programming 49 / 60                                                                            |

| Introduction Threads and OS Multithreading Models Synchronization POSIX Threads C11 Threads Debugging                                                                                                    | Introduction Threads and OS Multithreading Models Synchronization POSIX Threads C11 Threads Debugging                                                                                                    |
|----------------------------------------------------------------------------------------------------|----------------------------------------------------------------------------------------------------|
| POSIX Threads – Example 10/10                                                                                                    | C11 Threads                                                                                                    |
| <ul> <li>The example program lec08/threads.c can be compiled and run<br/>clang -c threads.c -std=gnu99 -02 -pedantic -Wall -o threads.o<br/>clang threads.o -lpthread -o threads</li> <li>The period can be changed by 'r' and 'p' keys.</li> <li>The application is terminated after pressing 'q'<br/>./threads</li> <li>Create thread 'Input' 0K</li> <li>Create thread 'Output' 0K</li> <li>Create thread 'Alarm' 0K</li> <li>Call join to the thread Input</li> <li>Alarm time: 110 Alarm counter: 20Exit input thread<br/>750871808</li> <li>Alarm time: 110 Alarm counter: 20Exit output thread<br/>750873088</li> <li>Joining the thread Input has been 0K - exit value 1</li> <li>Call join to the thread Output</li> <li>Joining the thread 750874368</li> <li>Joining the thread Alarm</li> <li>Exit alarm thread 750874368</li> <li>Joining the thread Alarm has been 0K - exit value 0</li> <li>Call join to the thread Alarm</li> <li>Exit alarm thread 750874368</li> <li>Joining the thread Alarm has been 0K - exit value 0</li> <li>Call join to Threads Alarm has been 0K - exit value 0</li> <li>Call join to the thread Alarm</li> <li>Exit alarm thread 750874368</li> <li>Joining the thread Alarm has been 0K - exit value 0</li> <li>Call join to Threads Alarm has been 0K - exit value 0</li> </ul> | <ul> <li>C11 provides a "wrapper" for the POSIX threads<br/><i>E.g., see</i> http://en.cppreference.com/w/c/thread</li> <li>The library is <threads.h> and -lstdthreads</threads.h></li> <li>Basic types <ul> <li>thrd_t - type for representing a thread</li> <li>mtx_t - type for mutex</li> <li>cnd_t - type for condition variable</li> </ul> </li> <li>Creation of the thread is thrd_create() and the thread body function has to return an int value</li> <li>thrd_join() is used to wait for a thread termination</li> <li>Mutex and condition variable are initialized (without attributes)</li> <li>mtx_init() - initialize mutex variable</li> <li>cnd_init() - initialize condition variable</li> </ul> <li>Jan Faigl. 2019 B3B36PRG - Lecture 08: Multithreading programming 52 / 60</li> |
| <ul> <li>C11 Threads Example</li> <li>The previous example lec08/threads.c implemented with C11 threads is in lec08/threads-c11.c clang -std=c11 threads-c11.c -lstdthreads -o threads-c11./threads-c11</li> <li>Basically, the function calls are similar with different names and minor modifications</li> <li>pthread_mutex_*() → mxt_*()</li> <li>pthread_cond_*() → cnd_*()</li> <li>pthread_*() → thrd_*()</li> <li>Thread body functions return int value</li> <li>There is not pthread_self() equivalent</li> <li>thrd_t is implementation dependent</li> <li>Threads, mutexes, and condition variable are created/initialized without specification particular attributes     <i>Simplified interface</i></li> <li>The program is linked with the -lstdttreads/initialized lec08/threads-c11.c</li> </ul>                                                                                                    | <ul> <li>How to Debug Multi-Thread Applications</li> <li>The best tool to debug a multi-thread application is<br/>to do not need to debug it</li> <li>It can be achieved by discipline and a prudent approach to shared<br/>variables</li> <li>Otherwise a debugger with a minimal set of features can be utilized</li> </ul>                                                                                                    |

| Introduction Threads and OS Multithreading Models Synchronization POSIX Threads C11 Threads Debugging                                                                                                    | Introduction Threads and OS Multithreading Models Synchronization POSIX Threads C11 Threads Debugging                                                                                                    |
|----------------------------------------------------------------------------------------------------|----------------------------------------------------------------------------------------------------|
| Debugging Support                                                                                                    | Comments – Race Condition                                                                                                    |
| <ul> <li>Desired features of the debugger         <ul> <li>List of running threads</li> <li>Status of the synchronization primitives</li> <li>Access to thread variables</li> <li>Break points in particular threads</li> <li>lldb - http://lldb.llvm.org; gdb - https://www.sourceware.org/gdb cgdb, ddd, kgdb, Code::Blocks or Eclipse, Kdevelop, Netbeans, CLion</li> </ul> </li> <li>SlickEdit - https://www.slickedit.com; TotalView - http://www.roguewave.com/products-services/totalview</li> <li>Logging can be more efficient to debug a program than manual debugging with manually set breakpoints</li> <li>Deadlock is mostly related to the order of locking</li> <li>Logging and analyzing access to the lockers (mutex) can help to find a wrong order of the thread synchronizing operations</li> </ul> | <ul> <li>Race condition is typically caused by a lack of synchronization</li> <li>It is worth of remember that <ul> <li>Threads are asynchronous</li> <li>Do not relay that a code execution is synchronous on a single processor system.</li> </ul> </li> <li>When writing multi-threaded applications assume that the thread can be interrupted or executed at any time <ul> <li>Parts of the code that require a particular execution order of the threads needs synchronization.</li> </ul> </li> <li>Never assume that a thread waits after it is created. <ul> <li>It can be started very soon and usually much sooner than you can expect.</li> </ul> </li> <li>Unless you specify the order of the thread execution, there is no such order. <ul> <li>"Threads are running in the worst possible order". Bill Gallmeister"</li> </ul> </li> </ul> |
| Jan Faigl, 2019 B3B36PRG – Lecture 08: Multithreading programming 56 / 60                                                                                                    | Jan Faigl, 2019 B3B36PRG – Lecture 08: Multithreading programming 57 / 60                                                                                                    |
| <ul> <li>Introduction Threads and OS Multithreading Models Synchronization POSIX Threads C11 Threads Debugging</li> <li>Comments – Deadlock</li> <li>Deadlocks are related to the mechanisms of synchronization</li> <li>Deadlock is much easier to debug than the race condition</li> <li>Deadlock is often the <i>mutex deadlock</i> caused by order of multiple mutex locking</li> <li>Mutex deadlock can not occur if, at any moment, each thread has (or it is trying to acquire) at most a single mutex</li> <li>It is not recommended to call functions with a locked mutex, especially if the function is attempting to lock another mutex</li> <li>It is recommended to lock the mutex for the shortest possible time</li> </ul>                                                                                | Topics Discussed<br>Summary of the Lecture                                                                                                    |

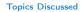

## Topics Discussed

- Multithreading programming
  - Terminology, concepts, and motivations for multithreading programming
  - Models of multi-threaded applications
  - Synchronization mechanisms
  - POSIX and C11 thread libraries

Example of an application

- Comments on debugging and multi-thread issues with the race condition and deadlock
- Next Lecture09: Practical examples
- Next Lecture10: ANSI C, C99, C11 differences and extensions. Introduction to C++

Jan Faigl, 2019

B3B36PRG – Lecture 08: Multithreading programming 60 / 60